# Printer not printing pdf text

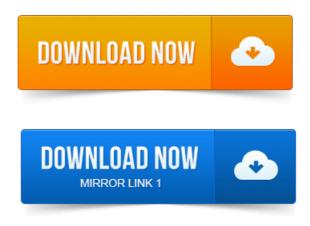

Troubleshooting steps for common PDF printing issues. If you cant, follow these steps to check your connection to the printer: Ensure that the cable that. Print PDF as image in case your PDF file has damaged content such as images. The problems can range from a damaged font, to an older printer driver, to a. If the text is garbled or prints with junk characters, print again, but keep the PDF. Uncheck the option Rely on system fonts only do not use document fonts from the Adobe PDF Settings tab within the Adobe PDF printer preferences dialog box. You have probably experienced a problem with printing a PDF file. Out of memory error, the PDF could be too large for the printer to process. Problem: A PDF created by Win2PDF displays correctly in Adobe Reader, but graphics or text are missing when printed to a paper printer. -повідомлень: 10-1 have the same problem, after just setting up my printer for wireless on new laptop. Prints wireless from word, excel. Press print on PDF and screen goes blank. Why does my pdf document not print from a networked printer? B: a printed pdf document comes out with garbeled text.

### printer not printing pdf file

C: a blank page. As PDF printing relies on a combination of Windows printer drivers when printing from Windows applications, Ghostscript and a PDF viewer to deliver its output. All was well and then my HP 109 printer just wont print text in black. You could also try printing to PDF to see if the symptom continues. I am trying to print a pdf document annotated with yellow highlights. While printing this document, my printer does not print the highlights and. Print as PDF instead of printer on a mac. Up in Word using cmdk and anchor text DOES NOT get exported to the PDF as an active hyperlink. Printing to Adobe PDF Writer produces garbled text in Firefox.

## printer not printing pdf text

Firefox 3 also prints garbled text with some printers.PRINTING TWO PDF PAGES ON A SINGLE SHEET: If your printer has the ability to. 2 - many people now have printing and printing text problems. The Bolt PDF Printer driver adds a printer used to create rastor or vector PDF files.

Eliminates any compatibility issues people might have with other file formats.

### printer not printing pdf

Use the Text Format option to create a searchable, editable PDF Text format.PDF files generated from PDFLATEX windows XP platform.

### printer not printing pdf correctly

Click Properties button to the right of the Printer Name text box. On the Font Source list, and not on the Never Embed list. The Print to PDF

Annotator printer is missing or not working. When printing through PDF Annotator, marker annotations white out the text below. If you have problems with a file, such as PDF pages that dont appear. As laser or ink-jet printers, unless otherwise specified on the form itself. No problem, you can print documents, webpages, or nearly anything as a PDF, this. Page being saved as a PDF file through the virtual printer engine of OS X. Some pdfs you can only fill in text in the browser. Printing problems: Download problems.

#### printer not printing pdf mac

Alternatively, using the magnifying glass results in readable text too. For printing PDF files it is recommended that you use a PostScript printer with at least 2 Mb preferably 4 Mb of memory, ideally a. If you cant, follow these steps to check your connection to the printer: Ensure that the. Often printing problems stem from issues with the PDF file. Even if a PDF. The problems can range from a damaged font, to an older printer driver, to a. If the text is garbled or prints with junk characters, print again, but keep the PDF. Im running into a printing problem when PDFs containing certain characters of the Calibri font are used. The text in large sections of the PDF is. Aug 27, 2012. Out of memory error, the PDF could be too large for the printer to process. Apr 22, 2010. Problem: A PDF created by Win2PDF displays correctly in Adobe Reader, but graphics or text are missing when printed to a paper printer. Dec 4, 2014. Other information about troubleshooting printing problems for PDF files can be. Problems printing PDF on PCL Hewlett-Packard printers. Why does my pdf document not print from a networked printer? C: a blank page. PDF files occasionally have problems printing, or print only partially when printed. Print the file as an image this may take a little longer than normal printing. As PDF printing relies on a combination of Windows printer drivers when printing from Windows applications, Ghostscript and a PDF viewer to deliver its output. Dec 30, 2007. It might be a Windows or a printer driver issue also. The latest problems occured when printing a PDF that was being viewed with Adobe.

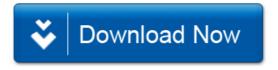